## **Form 1A**

## **INSTRUCTIONS FOR FILLING OF EFORM – 1A (Application form for availability or change of name)**

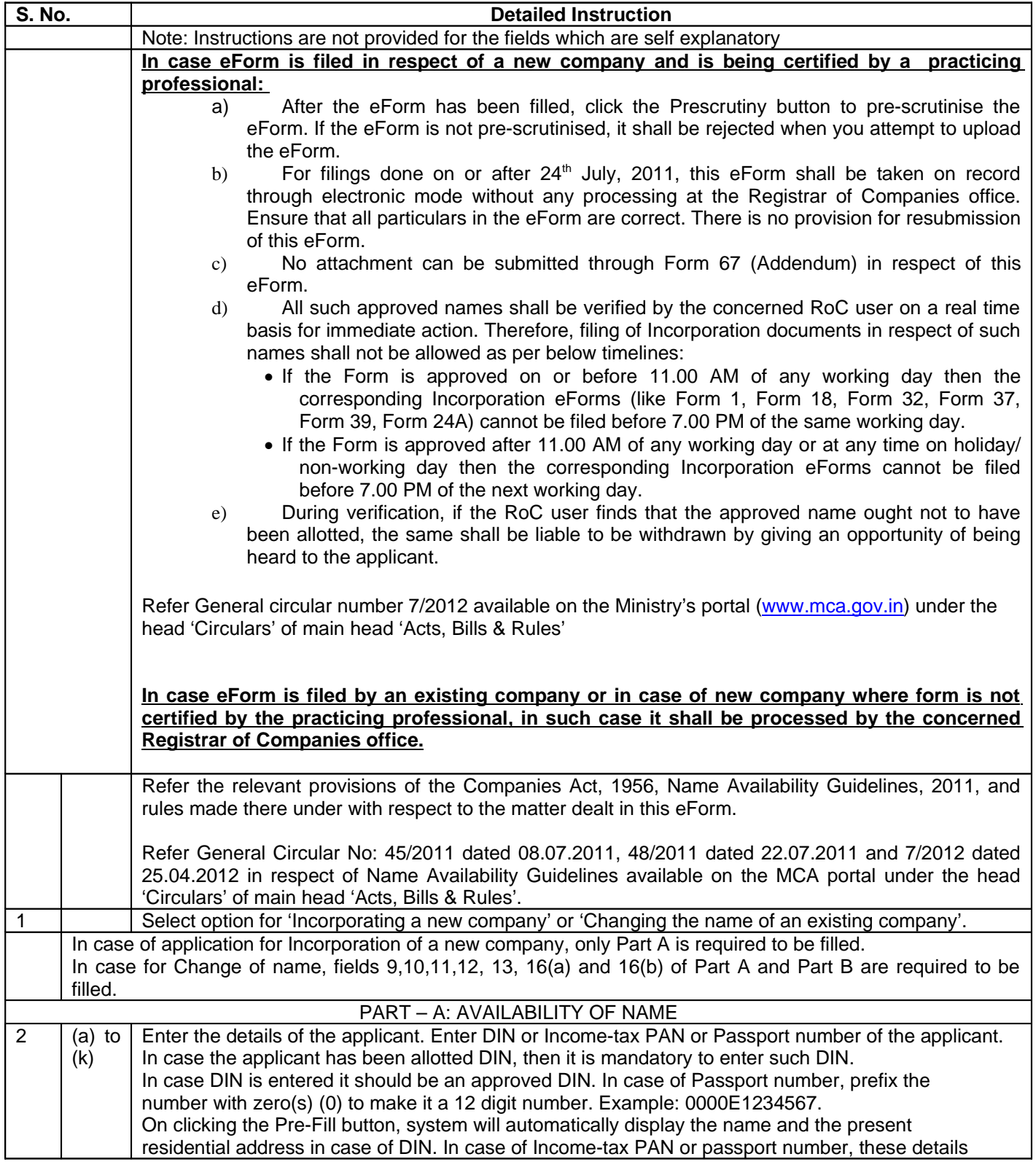

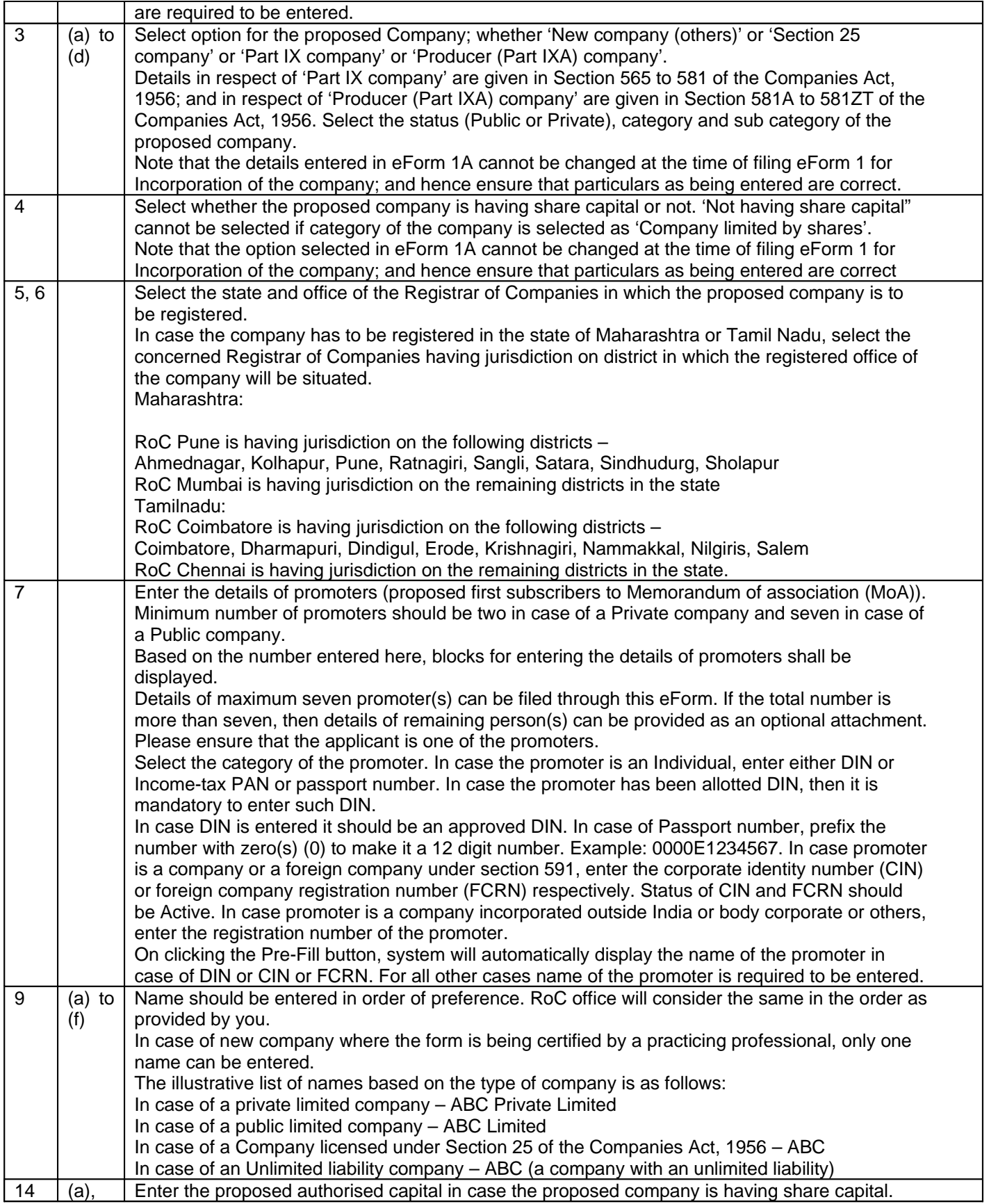

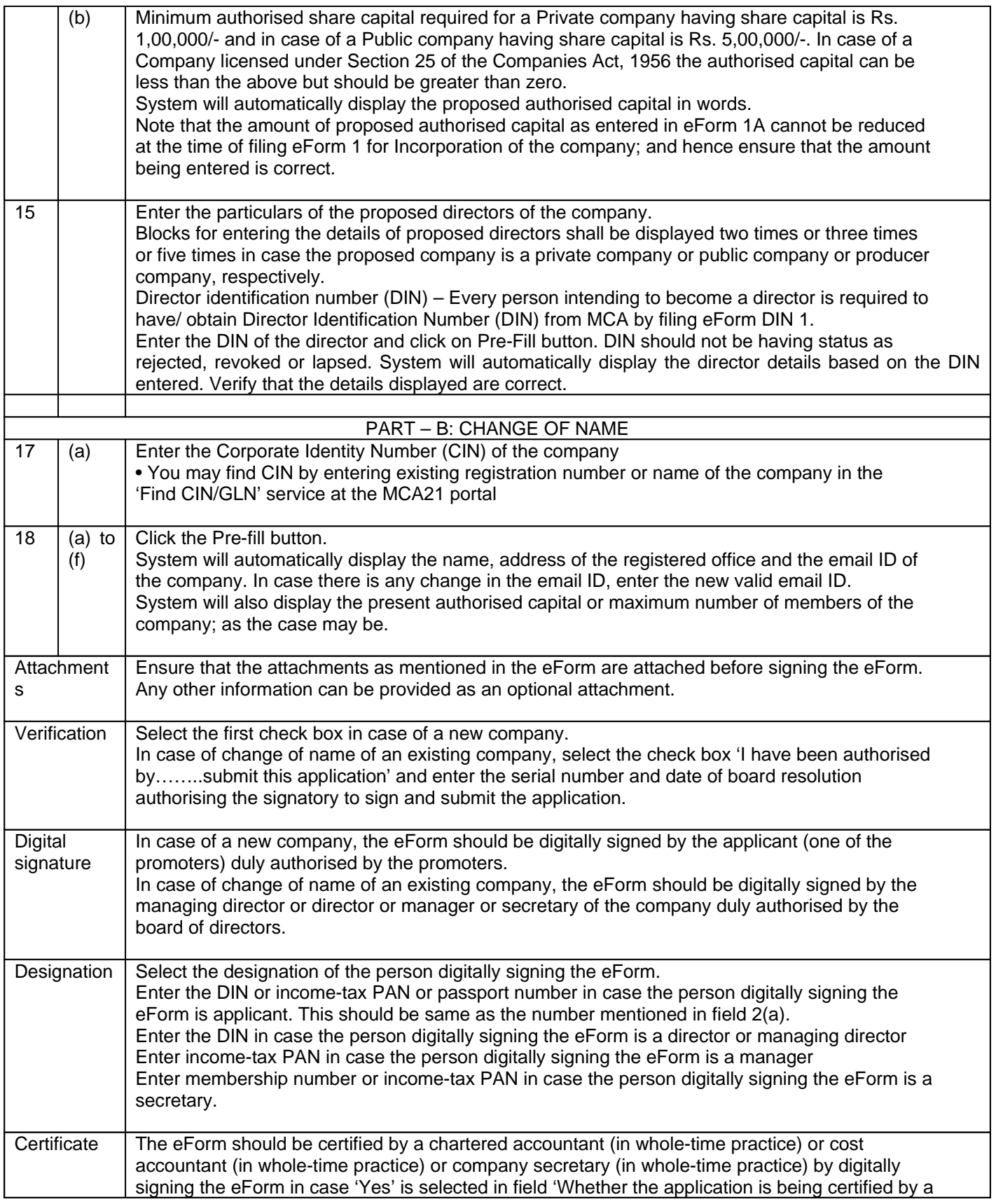

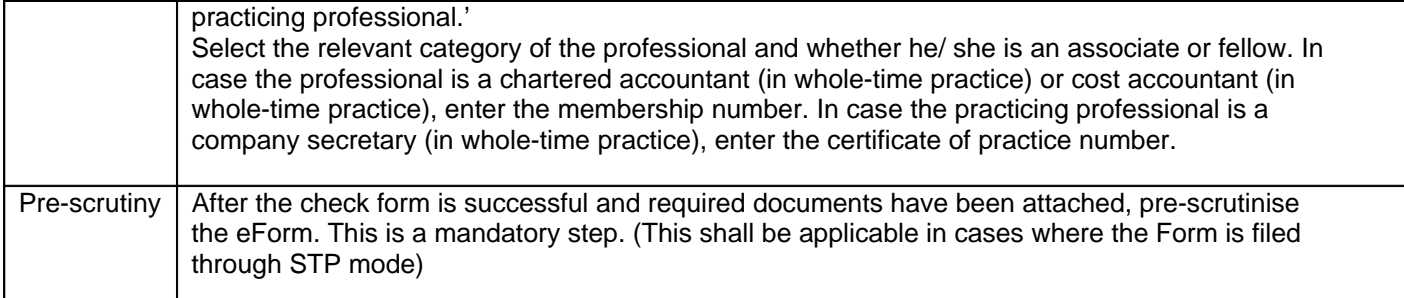

## **Common Instruction Kit**

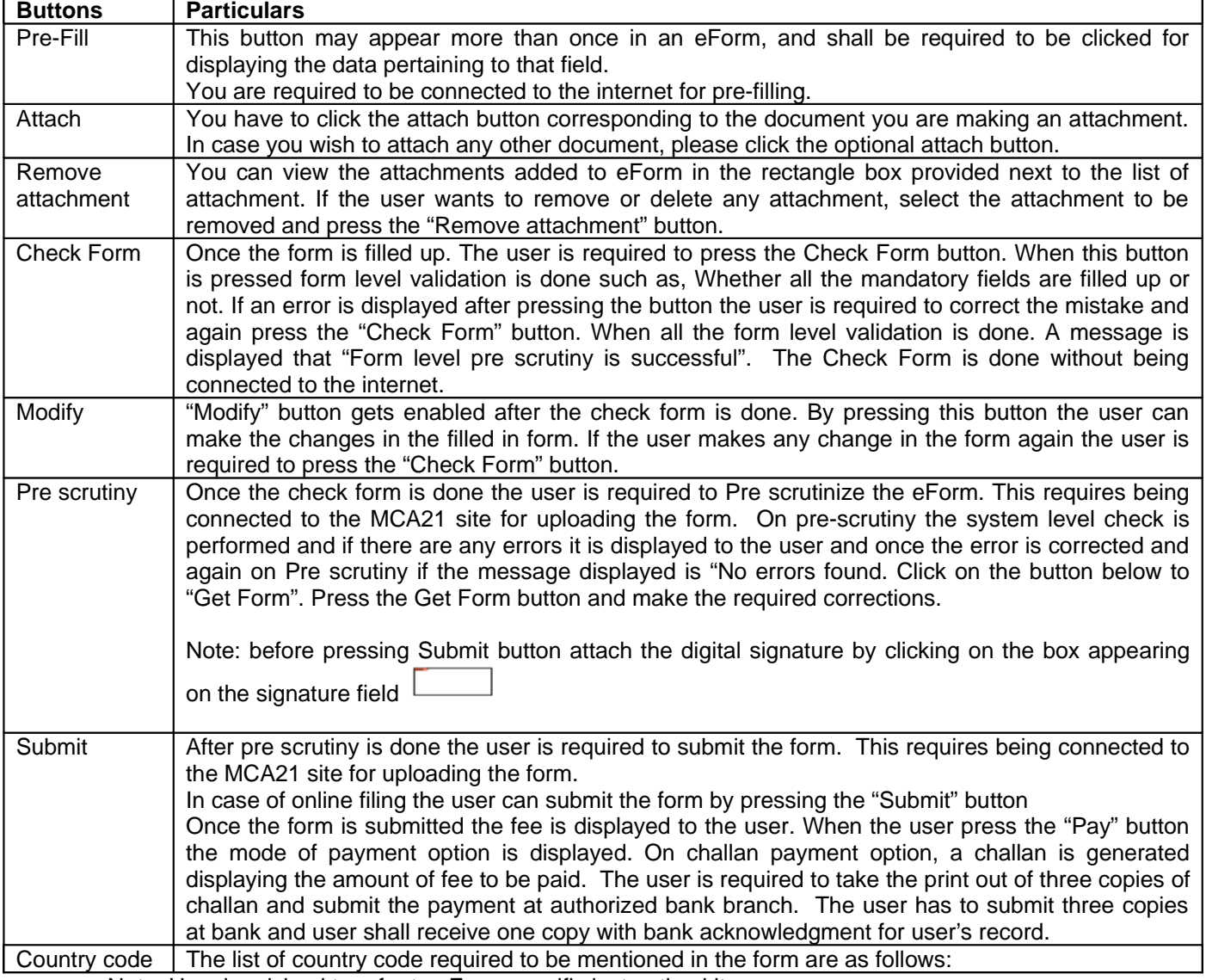

Note: User is advised to refer to eForm specific instruction kit.

## **List of ISO Country Code**

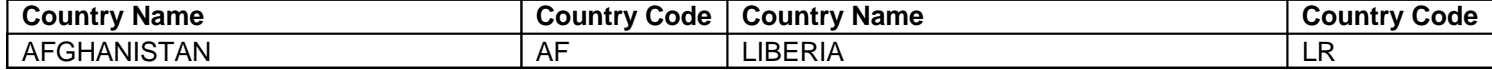

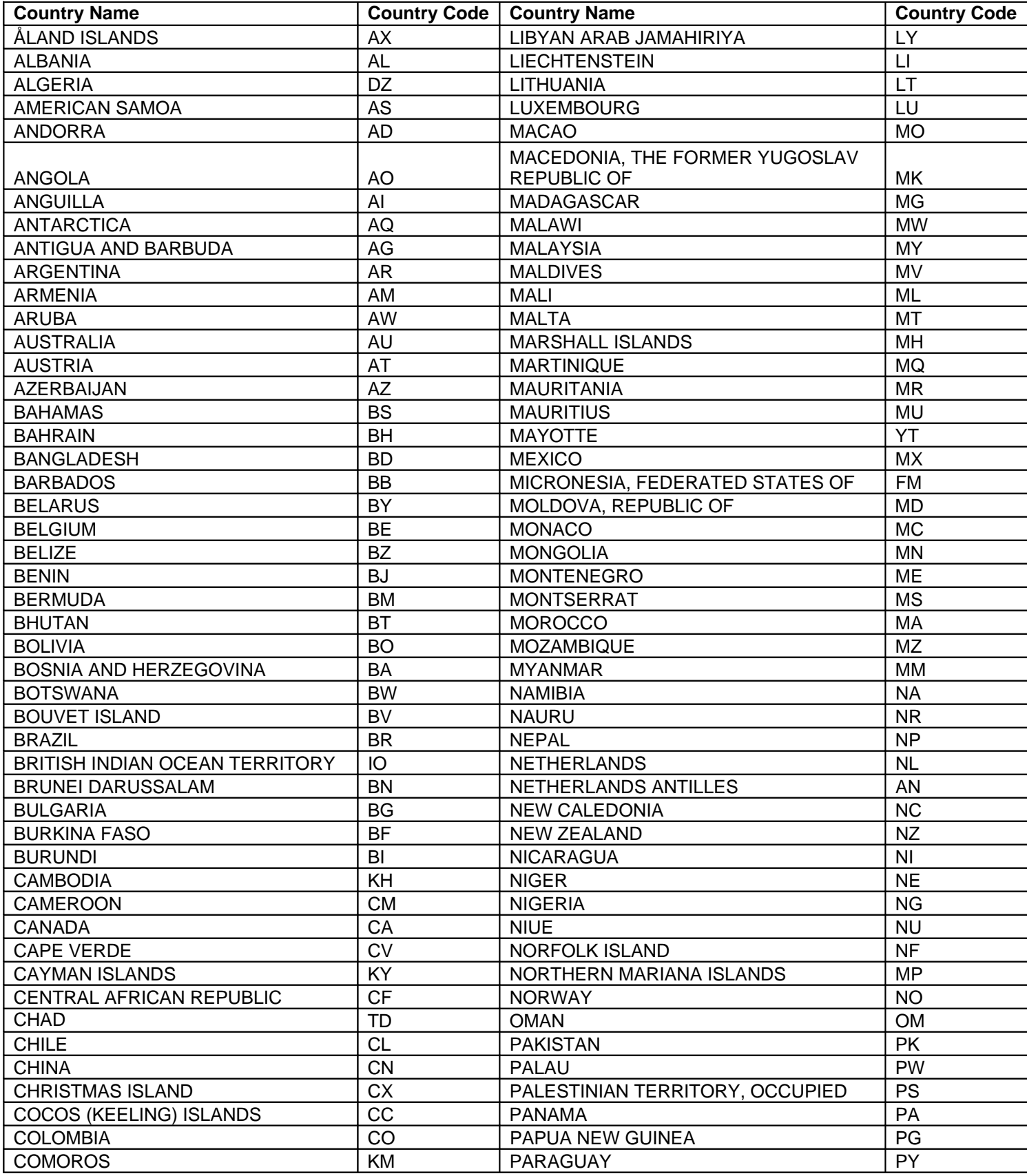

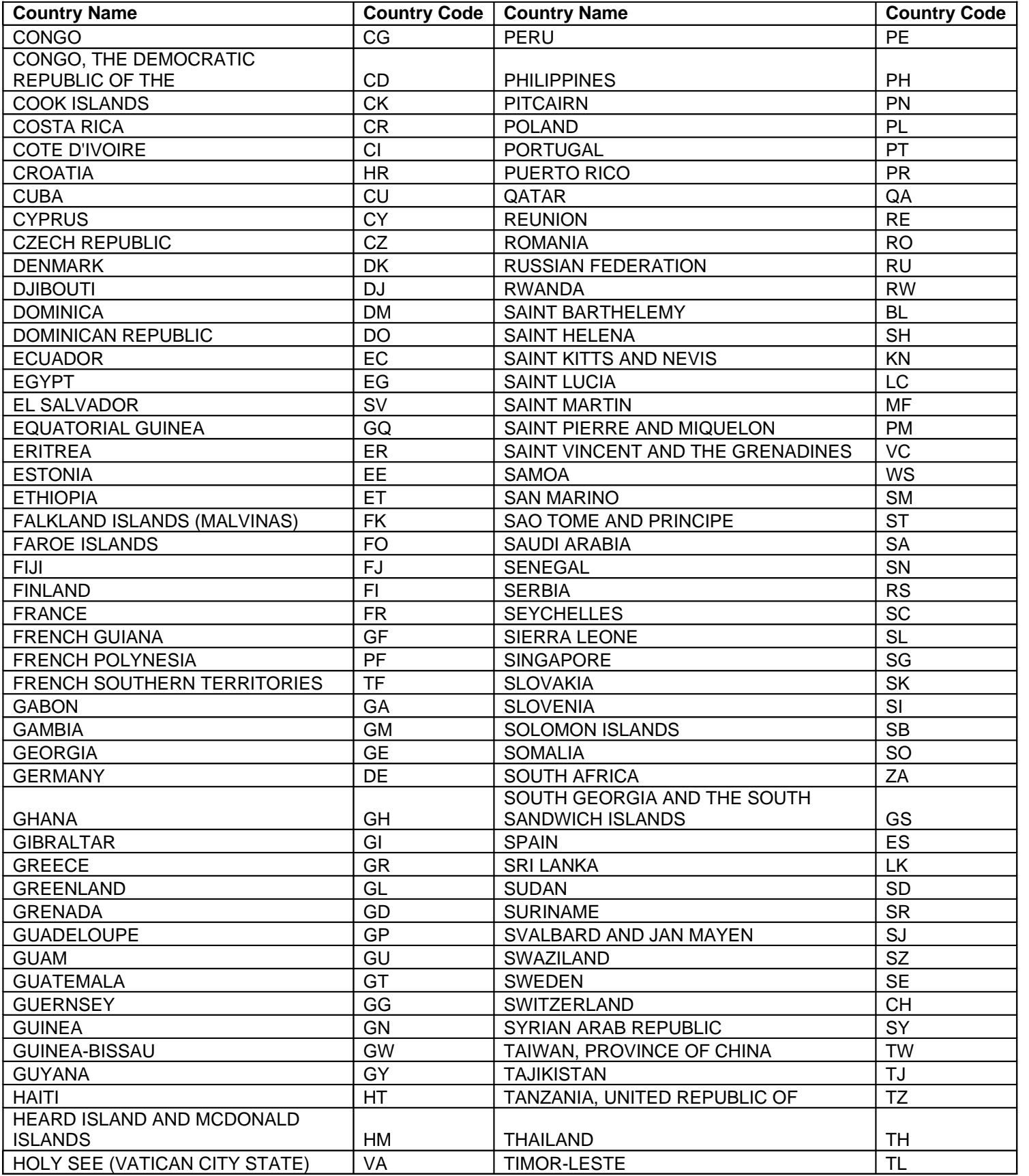

![](_page_6_Picture_116.jpeg)